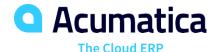

## **Deferred Revenue Accounting**

### Improve Control and Accounting for Revenue Recognition in Future Periods

Automate deferred revenue calculations by assigning a schedule to any affected transaction line item or inventory component. Accurately implement and account for deferred revenues and deferred expenses by integrating with other financial modules.

### **KEY FEATURES OF DEFERRED REVENUE ACCOUNTING**

- Automatic calculations. Automatically calculate deferred revenue according to established schedules.
- Automatic posting. Post deferred revenue automatically.
- Recognition in financial statements. Ensure that all deferred revenue will be recognized in your financial statements without creating extra work for your accounting staff.
- ASC 606 and IFRS 15 Compliance. Manage complex multi-element sales scenarios required by ASC 606 and IFRS 15 and customize Acumatica's logic to meet your unique business requirements and workflow.

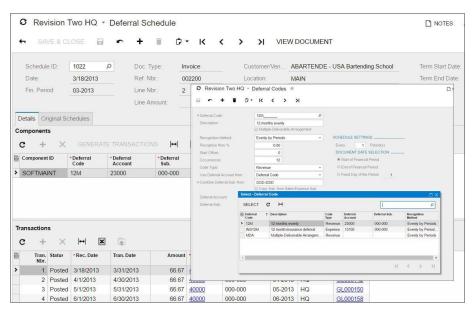

Deferral Codes and Deferral Schedule

### **KEY BENEFITS**

### **INCREASE YOUR FLEXIBILITY**

- Recognize revenue evenly across financial periods, prorate it by number of days, or recognize it when payments are received
- Comply with all recognition requirements—even when revenue collection is uncertain

#### STREAMLINE COMPLIANCE

- Manage complex multi-element sales scenarios required by ASC 606 and IFRS 15
- Support your unique business requirements and workflow by customizing Acumatica's logic

### MODEL COMPLEX REQUIREMENTS EASILY

- Create schedules based on templates or from scratch to model complex requirements
- Link schedules to specific transactions and line numbers on any income document

### **ENHANCE YOUR PROCESSES**

- Simplify expense amortization by applying templates to payables
- Process sales orders and purchase orders according to the accounting rules by attaching schedules to inventory items

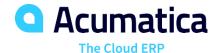

# **Deferred Revenue Accounting**

### DEFERRED REVENUE ACCOUNTING FEATURES AND CAPABILITIES

| Multiple AR Accounts in GL                            | Map groups of customers to different AR accounts in the general ledger. Override the default AR account during document entry. Acumatica tracks account assignments and ensures correct offsets and amounts are applied when payment is applied.              |
|-------------------------------------------------------|----------------------------------------------------------------------------------------------------|
| Support for Multiple Currencies                       | Issue invoices and collect payments in any currency. Acumatica maintains customer balances in foreign and base currency. Automatic currency translation makes real-time adjustments, performs currency triangulation, and computes gain or loss.              |
| Automated Tax Reporting                               | Calculate sales and VAT taxes and prepare for tax filing reports—automatically.  Acumatica supports multiple tax items per document line, deduction of tax amount from price, and tax on tax calculation.                                                     |
| Customer Balances and Credit<br>Limit Verification    | Enforce credit limits automatically at order entry and at invoicing. Customer configuration options can block invoice processing or issue a warning, create Dunning messages for past-due accounts, and temporarily increase credit limits.                   |
| Payment Reversal and<br>Automatic Payment Application | Apply payments automatically to the oldest outstanding documents. Easily void incorrect payment application—all affected balances will be reversed automatically.                                                                                             |
| Sales Commission Calculation                          | Calculate sales commissions automatically. You can split commissions among multiple salespeople, link them to specific line items, and pay when the invoice is issued or paid. Calculate commissions on a monthly, quarterly, or annual basis.                |
| Overdue Charges Calculation                           | Calculate and apply overdue charges automatically. Compute overdue charges as a percentage or minimum charge amount.                                                                                                    |
| Small Balances Write-Off                              | Write off small document balances, controlled by maximum write-off limit and eligible customers list.                                                                                                    |
| Customer Account Security and Integrity               | Specify which individuals and roles can view and modify customer account information and balances. Validate dates on financial forms and reject dates that do not match a period on the master calendar.                                                      |
| Audit Trails                                          | Get a complete audit trail of all transactions. Correct errors by reversing fully documented entries. The system tracks user IDs for all transactions and modifications. Notes and supporting electronic documents are attached directly to the transactions. |

### ABOUT ACUMATICA

Acumatica Cloud ERP provides the best business management solution for digitally resilient companies. Built for mobile and telework scenarios and easily integrated with the collaboration tools of your choice, Acumatica delivers flexibility, efficiency, and continuity of operations to growing small and midmarket organizations.

Business Resilience, Delivered.

Contact us today to get started: 888-228-8300 | acumatica.com